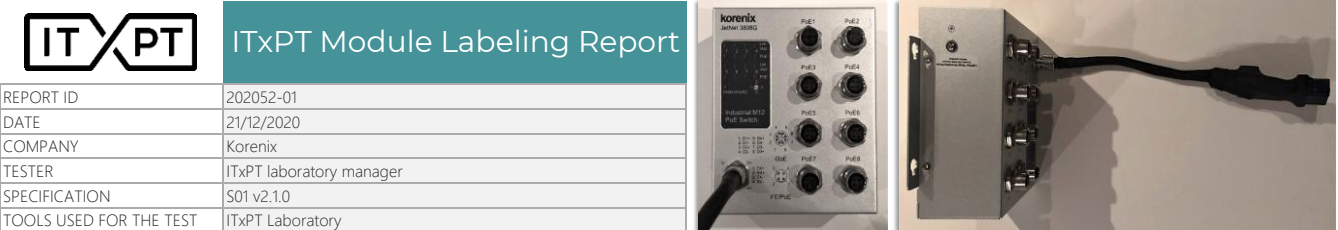

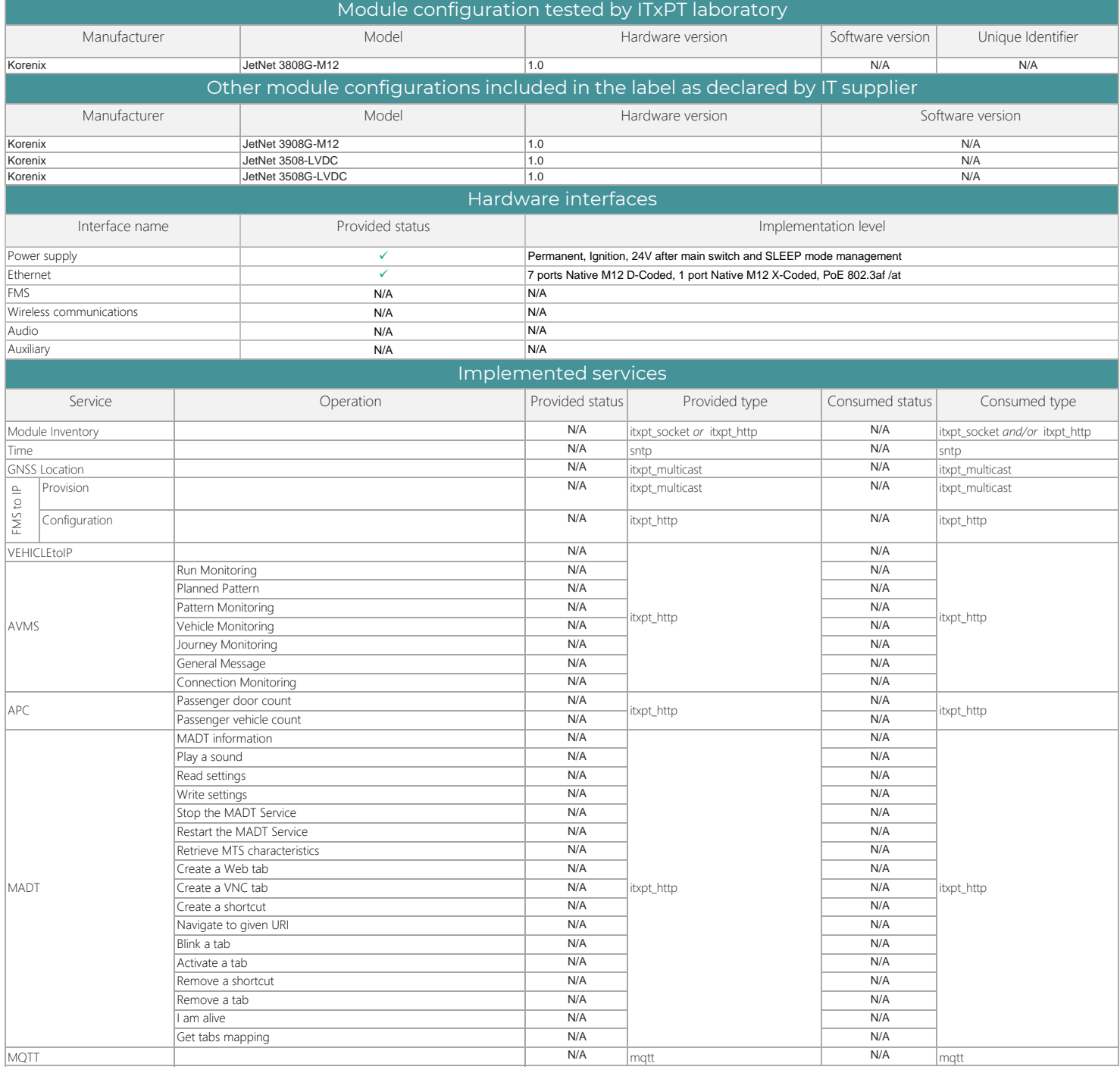

Module manufacturer commits that all mandatory tests compliant for the module configuration tested are the same implemented in all module configurations declared asincluded in the label.

Module manufacturer shall declare any change impacting the result of one or several tests for each module configuration using the "**declaration of change**" file available on ITxPT documentation center.

COMMENT

VPLIAN